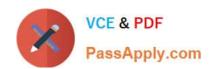

# C\_S4FCF\_2021 Q&As

SAP Certified Application Associate - Central Finance in SAP S/4HANA (SAP S/4HANA 2021)

# Pass SAP C\_S4FCF\_2021 Exam with 100% Guarantee

Free Download Real Questions & Answers **PDF** and **VCE** file from:

https://www.passapply.com/c\_s4fcf\_2021.html

100% Passing Guarantee 100% Money Back Assurance

Following Questions and Answers are all new published by SAP Official Exam Center

- Instant Download After Purchase
- 100% Money Back Guarantee
- 365 Days Free Update
- 800,000+ Satisfied Customers

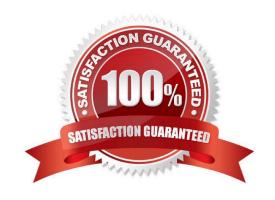

#### **QUESTION 1**

You encounter an error during replication: General Ledger Account Master ID in field \\'G/L Account\\' could not be mapped. Which transactions can you use to check the mapping? Note: There are 3 correct answers to this question.

- A. Define value mapping (code mapping transaction CFINIMG -> Maintain Value Mapping)
- B. Search Key Mapping (transaction MDG\_ANALYSE\_IDM)
- C. Manage Mappings (transaction FINS\_CFIN\_MAP\_MANAGE)
- D. Manage G/L Account (transaction FS00)
- E. Manage Key Mapping (transaction MDG\_KM\_MAINTAIN)

Correct Answer: BCE

#### **QUESTION 2**

Which types of filters can be applied for SAP Landscape Transformation? Note: There are 3 correct answers to this question.

- A. Database trigger filter
- B. Event-based filter
- C. Role-based filter
- D. Interface filter
- E. Transfer filter

Correct Answer: ABD

#### **QUESTION 3**

What are some of the advantages of using intercompany reconciliations in Central Finance? Note: There are 2 correct answers to this question.

- A. You can manage intercompany reconciliations later in the closing process.
- B. You can assign documents based on predefined and customized rules.
- C. You can manage intercompany reconciliation using alerts and analytics.
- D. You can eliminate long-running batch jobs for loading the data into Central Finance.

Correct Answer: AD

# https://www.passapply.com/c\_s4fcf\_2021.html

2024 Latest passapply C\_S4FCF\_2021 PDF and VCE dumps Download

#### **QUESTION 4**

Which transactions can you use to drill back to the source document? Note: There are 2 correct answers to this question.

- A. CO document display (KSB5)
- B. SLT monitor (LTRC)
- C. Change document display (FSCD)
- D. FI document display (FB03)

Correct Answer: AD

#### **QUESTION 5**

Which tool must you use to view FI/CO initial load errors?

- A. Migration cockpit
- B. Central Finance application log
- C. SAP Application Interface Framework
- D. SAP LT replication server cockpit

Correct Answer: B

#### **QUESTION 6**

You want to maintain the master data of a cost object that has already been replicated to the Central Finance system. In which system is this performed?

- A. Source system
- B. Target system
- C. SAP Master Data Governance system
- D. SAP Landscape Transformation (SLT)

Correct Answer: BC

#### **QUESTION 7**

Which capabilities can support the processing of partially paid receivables in Central Finance? Note: There are 2 correct answers to this question.

A. Request-based down payment in the amount of the difference

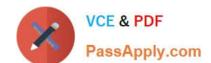

- B. Dispute case for the clarification of payment differences
- C. Promise to pay agreements created from a collection worklist
- D. Alerts of intercompany reconciliation for automatic clearing of remaining receivables

Correct Answer: AC

#### **QUESTION 8**

Which functions are available in Central Finance to validate the system setup before initial load? Note: There are 3 correct answers to this question.

- A. Smoke test functionality for CO secondary postings
- B. Smoke test functionality for Cost Objects (AUFK)
- C. Simulation of postings for AVL
- D. Simulation of postings for FI/CO documents
- E. Simulation of mapping for WBS

Correct Answer: ABD

#### **QUESTION 9**

The Margin Analysis (previously known as Profitability Analysis) in the universal journal is based on which document?

- A. Sales document
- B. Accounting document
- C. Profit center accounting document
- D. Costing-based CO-PA document

Correct Answer: B

#### **QUESTION 10**

What are the options for mapping cost objects to internal orders with the cost object mapping framework? Note: There are 2 correct answers to this question.

- A. Product Cost Collector
- B. Service Order
- C. QM Order
- D. Cost Center

Correct Answer: CD

#### **QUESTION 11**

Which of the following Central Finance interfaces are available for data replication from an SAP source system? Note: There are 3 correct answers to this question.

- A. Material cost estimates
- B. WBS elements
- C. Cost objects
- D. Activity rates
- E. Master data elements

Correct Answer: ABC

#### **QUESTION 12**

You want to set up the Central Finance system. Note: There are 3 correct answers to this question.

- A. Assign the logical system for the central finance system.
- B. Set up the RFC destination for the source system.
- C. Configure ISO codes for currencies.
- D. Assign the RFC destination in the source system.
- E. Configure decimal places for currencies.

Correct Answer: ABD

#### **QUESTION 13**

What actions can you run in the Application Interface Framework (AIF) of the Central Finance system to support business users? Note: There are 2 correct answers to this question.

- A. Activate multiple error tracking
- B. Link SAP transactions to a message
- C. Activate emergency error correction in the source system
- D. Change error message text

Correct Answer: BD

#### **QUESTION 14**

What type of checks does the MDG Mapping Tool perform when uploading mapping entries? Note: There are 2 correct answers to this question.

- A. Availability of duplicates
- B. Validation of mapping action
- C. Existence of 1:n mappings
- D. Mapping completeness

Correct Answer: CD

#### **QUESTION 15**

Which activities must you perform in the source system? Note: There are 3 correct answers to this question.

- A. Maintain the initial load scope.
- B. Assign authorizations for an RFC user.
- C. Configure decimal places for currencies.
- D. Carry forward balances.
- E. Activate central finance business function.

Correct Answer: ABC

C S4FCF 2021 VCE Dumps C S4FCF 2021 Exam Questions C S4FCF 2021 Braindumps